# ERP不同应用模式下往来业务核算方法及编报技巧

——以用友ERP-U872为例

# 孙晓平<sup>1</sup>(副教授), 郑宇梅<sup>2</sup>(副教授), 潘平平<sup>3</sup>

(1.沧州职业技术学院经贸管理系,河北沧州 061001;2.河北工程技术高等专科学校经贸系,河北沧州 061001; 3. 河北工程技术高等专科学校电气自动化系,河北沧州 061001)

【摘要】ERP不同应用模式下往来款项的处理流程存在着很大的差异,核算方法选择不当也会增加编报的难 度。笔者通过对河北省内ERP-U8财务软件用户的调查,对ERP不同应用模式下往来业务核算方法及编报技巧进 行了分析、阐述,以期为广大财务工作者的实际工作提供参考。

【关键词】ERP;应用模式;往来核算

笔者有幸参与了河北用友分公司的客户调查工作, 通过现场走访、电话访问、发函等方式,对河北省内的 ERP-U8 财务软件用户进行了调查。这些企业的经营规 模和业务复杂情况各不相同,应用ERP财务软件的模式 也不同。业务简单的小型企业一般只启用总账、报表系 统,即账务应用模式。业务相对较复杂的中型企业在此基 础上,还启用了固定资产、薪资、应收、应付系统,即财务 应用模式。而大型的集团企业则在财务应用模式的基础 上还启用了采购、销售、库存、存货等业务模块,即财务业 务一体化应用模式。

通过调查发现,ERP-U8 软件在大部分企业运行情 况良好,也能满足企业的管理需求,但是,部分企业的往 来业务的核算存在以下两方面的问题:①往来款项明细 核算方式选择不当,难以发挥ERP软件的优势,不能为企 业提供全面准确的信息。②往来款项的核算沿用传统的 方法,增加了编报的难度。鉴于此,本文对应收账款、预收 账款在不同应用模式下的基础设置要求、业务处理流程 和编报方法进行介绍,应付账款与预付账款的核算可参 照处理。

### 一、不同应用模式下应收及预收款项的处理方法

#### (一)账务应用模式

1. 基础设置。

(1)客户档案设置。在基础档案中录入与公司有业务 往来的客户档案,如果客户数量较多,可进行分类管理, 具体分类标准应结合企业管理需要来确定。

(2)会计科目设置。在该应用模式下,应收账款与预 收账款的明细账的建立方式有两种:一是延续手工方式 下新增明细科目的方式来建立明细账。制单时,直接输入 或选择明细科目,会计人员通过明细账的查询了解各明

细账户的发生额及余额情况。二是将应收账款与预收账 款分别设置客户往来辅助核算来建立明细账。制单时,输 入会计科目后,系统提示录入相关客户信息,包括客户名 称、业务员、发票号及业务日期,会计人员通过查询客户 往来辅助账的方式来全方位了解各客户的往来情况,如 可以按照科目、部门、业务员、地区分类等来查询客户余 额表和客户往来明细账,还能够通过软件提供的客户往 来催账单与账龄分析表,对客户的往来款项进行分析和 管理。

如果企业的往来客户众多,往来业务发生较频繁,往 来账项管理的工作量大,若是采用新增明细科目的方式, 则科目体系庞大复杂,给会计工作带来不便。若是参照第 二种方式,将应收账款与预收账款设置为客户往来辅助 核算,则可以更加灵活方便地进行客户往来管理,科目体 系简单,客户信息全面且准确。因此笔者建议,在企业的 往来客户多且业务频繁的情况下,使用客户往来辅助核 算的方式对应收账款与预收账款进行管理。

值得注意的是,将会计科目设置为客户往来辅助核 算以后,系统提示该科目受控于应收系统,如图1所示"受 控系统"选为"应收系统",在这种情况下,该科目是不能 在总账系统中使用的。此时,可以将"受控系统"选择为空 白,或者在总账选项设置中,勾选"可以使用应收受控科 目"(如图2所示),就可以在总账系统中使用该科目制单 了。

2. 日常业务处理。

业务举例:

1月5日,康辉公司根据合同规定,收到北京光华有限 公司支付的货款定金3 000元。

1月15日,康辉公司按照合同规定向北京光华有限公

 $\Box \cdot 98 \cdot 2015.28$ 

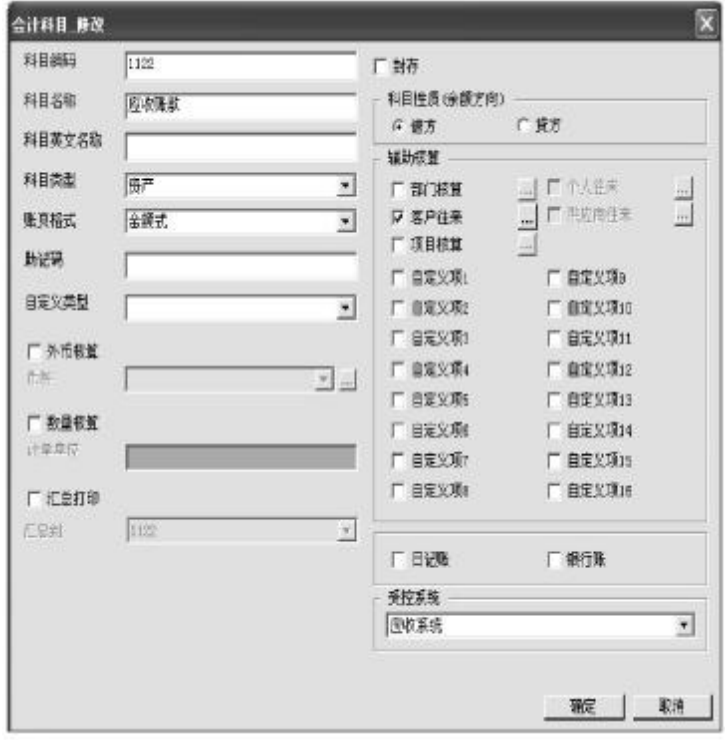

图 1 设置应收账款为客户往来核算

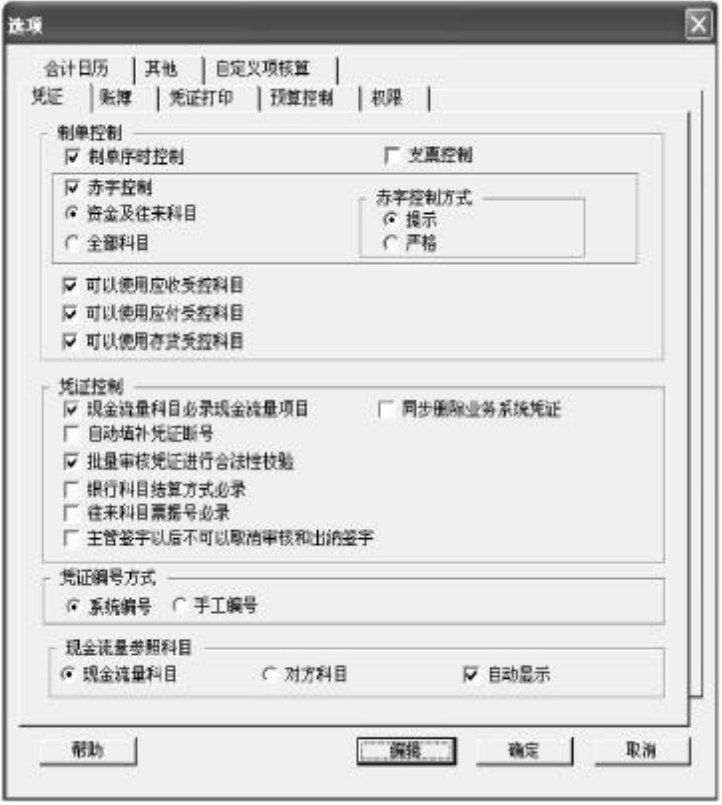

## 图 2 总账选项设置

司发出落地台灯200 台,每台 200 元,并开具增值税专用 发票,注明价款40 000元,增值税税额为6 800元。同时以 库存现金代垫运费200元。

2月5日,收到康辉公司收到北京光华公司支付的剩

余款项44 000元。

业务分析:

以上是公司中常见往来业务类型,通常的会 计处理方式为:收到货款定金时,首先反映预收 账款的增加;然后发出货物时,确认主营业务收 入以及应交的增值税,并在借方全额冲销预收账 款,此时,"预收账款(北京光华)"账户余额在借 方;收到补付的剩余货款后,再在贷方登记预收 账款。

在这种处理方式下,预收账款的明细账户会 出现借方余额,在编制资产负债表时,应收账款 与预收账款需要按照明细账户余额来进行分析 填列,否则,难以反映企业真实的资产和负债情 况。由于财务软件中,是通过设置取数公式来完 成报表的编制的,如果明细账户余额情况复杂, 将增加公式编制的难度,因此笔者建议,在处理 预收款销售业务时,采用下列方法来反映应收账 款与预收账款的发生情况,即发出商品确认收入 时,根据实际预收的金额减少预收账款,剩余款 项通过应收账款账户反映,收到补付的货款时直 接冲减应收账款,具体如下:

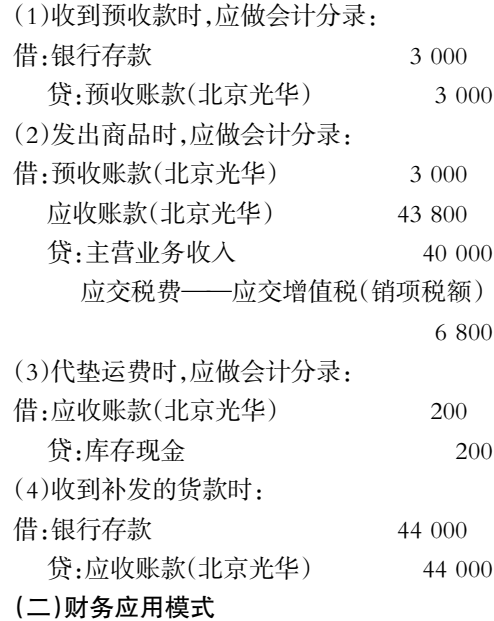

1. 基础设置。

(1)设置客户、存货档案、结算方式等基础档 案。在该应用模式下,也需要设置客户信息,另 外,还需要将企业的存货信息进行设置,包括存

货的代码、名称、计量单位等内容;并对存货的属 性如是否内销、外购、自制等进行适当的选择,同时还需 要设置单位的开户银行、结算方式等信息。

(2)会计科目设置。在该应用模式下,应收账款、预收 账款都必须设置为客户往来辅助核算,且必须受控于应

 $2015.28 \cdot 99 \cdot \Box$ 

#### □财会月刊·全国优秀经济期刊

收系统。

(3)应收系统初始化设置。在应收系统中对基本科目 进行设置,如应收科目编码为1122(应收账款)、预收科目 编码为2203(预收账款)、收入科目编码为6001(主营业务 收入)、应交增值税科目编码为22110106(销项税额)等。 另外,还需设置结算方式对应的会计科目,如现金结算对 应的科目编码为1001(库存现金)、转账支票等结算方式 对应的科目编码为1002(银行存款),便于应收系统自动 制单处理。同时,可以根据企业需要,设置账龄区间等信 息。

2. 日常业务处理。在该应用模式下,应收账款、预收 账款的业务处理通过应收系统来完成。沿用上例,处理方 法如下:

(1)收到预收款时,在应收系统填制收款单,选择款 项类型为预收款,根据业务内容,录入相关信息,保存单 据并审核,系统将自动生成凭证:

借:银行存款 3 000 贷:预收账款(北京光华) 3 000

(2)开具发票、发出货物时,在应收系统填制应收单, 选择销售专用发票,根据业务内容,将发票填制完毕后进 行保存并审核,系统自动生成记账凭证:

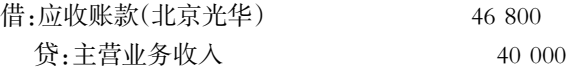

应交税费——应交增值税(销项税额) 6 800 (3)用现金代垫运费时,在应收系统填制应收单,选 择其他应收单,根据业务内容,录入相关信息,保存单据 并审核,系统自动生成记账凭证:

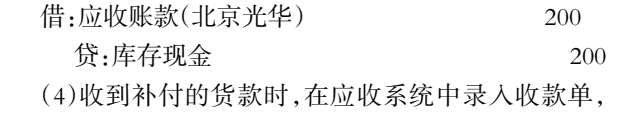

选择收款类型为应收款,相关信息录入完毕后保存单据 并审核,系统将自动生成凭证:

借:银行存款 44 000

# 贷:应收账款(北京光华) 44 000

通过以上处理我们发现,发出商品确认收入时,系统 自动生成的凭证中价税款计入了应收账款,而没有冲销 预收账款,因此,还需要进行预收冲应收的处理。在应收 系统中,选择"预收冲应收",将北京光华公司的预收款与 应收款过滤显示,输入转账金额,进行转账,生成记账凭 证如下:

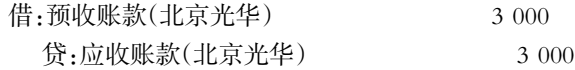

#### (三)财务业务一体化应用模式

1. 基础设置。该应用模式下的基础设置与财务应用 模式下相同,概不多述。

2. 日常业务处理。在该应用模式下,应收账款、预收 账款的核算也通过应收系统来完成,与财务应用模式不 同的是,销售发票以及代垫运费等业务票据通过销售管 理系统来填制,在应收系统中完成审核制单工作。以上业 务中收到预收款、预收冲应收以及收到补付货款的业务 与前述一致,不再重复。下面只介绍销售发票与代垫运费 单据的填制。

(1)发出商品,开具销售专用发票。在销售管理系统 中,录入销售专用发票,其填制方法与前述应收款管理系 统的销售专用发票一致,填制完毕,进行保存并复核。

(2)用现金代垫运费。在销售发票窗口,点击"代垫", 或者直接选择"代垫费用单",即进入代垫费用单据录入 窗口,选择客户、结算方式,录入结算金额,保存单据并复 核。

以上销售专用发票以及代垫运费单复核完毕后,将 传递至应收系统,在应收系统中对其进行审核并制单,生 成凭证同财务应用模式。

#### 二、不同应用模式下报表编制方法

关于报表编制,三种应用模式下是一致的,均通过 UFO报表系统设置取数公式,自动生成。由于使用前文中 所述的往来业务的处理方法,应收账款与预收账款不会 出现"你中有我,我中有你"的情况,因此,报表项目可直 接根据总账账户余额进行填列。如应收账款项目可直接 设置取数公式为:QM("1122",月,,,年,,)-QM("1231",月,,, 年,,),即应收账款总账账户期末余额减去坏账准备账户期 末余额;预收账款项目公式为:QM("2203",月,,,年,,),即为 预收账款总账账户期末余额。

三、总结

ERP财务管理软件将企业的物流、资金流、信息流进 行一体化管理,是企业实现管理信息化的重要工具。企业 应该结合自身的实际情况,选择合适的应用模式,并结合 ERP 财务管理软件系统的功能优化重塑业务处理流程, 以最大限度地发挥ERP软件的优势,为企业提供全面、准 确的管理信息。

#### 主要参考文献

王风华.ERP不同应用模式下企业信息化的解决方案 [J].科技管理研究,2011(6).

熊娇,穆锡超,唐建.预收账款业务会计核算的改进 [J].财会月刊,2013(11).